Our Hawridge & Cholesbury curriculum provides opportunities for our children to be;
Fascinated
Rounded
Eager to make a difference
Spiritual
Hold high aspirations
Learning through nature
Active learning

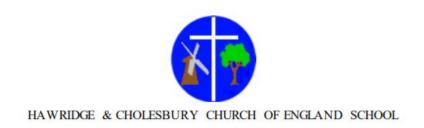

## **Computing Long Term Overview**

| Year<br>Group | Autumn 1                                                                                                    | Autumn 2                                                                                                    | Spring 1                                                                                                    | Spring 2                                                                                                    | Summer 1                                                                                                    | Summer 2                                                                                                    |
|---------------|----------------------------------------------------------------------------------------------------|----------------------------------------------------------------------------------------------------|----------------------------------------------------------------------------------------------------|----------------------------------------------------------------------------------------------------|----------------------------------------------------------------------------------------------------|----------------------------------------------------------------------------------------------------|
| W             | N/A                                                                                                    |                                                                                                    |                                                                                                    |                                                                                                    |                                                                                                    |                                                                                                    |
| Year 1        | Computing systems and networks — technology around us  Technology in our classroom  Using technology Developing mouse skills Using a keyboard Developing keyboard skills  Using a keyboard skills | Creating media – digital painting  How can we paint using computers?  Using shapes and lines  Making careful choices  Why did I choose that?  Painting all by myself  Comparing computer art and painting | <ul> <li>Moving a robot</li> <li>Buttons</li> <li>Directions</li> <li>Forwards and backwards</li> <li>Four directions</li> <li>Getting there</li> <li>Routes</li> </ul> | <ul> <li>Label and match</li> <li>Group and count</li> <li>Describe an object</li> <li>Making different groups</li> <li>Comparing groups</li> <li>Answering questions</li> </ul> | Creating media – digital writing Exploring the keyboard Adding and removing text Exploring the toolbar Making changes to text Explaining my choices Pencil or keyboard | Programming animations  Comparing tools Joining blocks Make a change Adding sprites Project design Following my design |

| Year 2 | Computing systems and networks – IT around us  What is IT?  IT in school  IT in the world  The benefits of IT  Using IT safely  Using IT in different ways  Curriculum flashback – Year 1 – Computing                                                                      | Creating media – digital photography  Taking photographs  Landscape or portrait  What makes a good photograph  Lighting  Effects  Is it real?                                                                          | Robot algorithms      Giving instructions     Same but different     Making predictions     Mats and routes     Algorithm design     Debugging Curriculum flashback – Year 1 – Moving a robot | Pictograms                                                                                                    | Digital music  How music makes us feel  Rhythms and patterns How music can be used Notes and tempo Creating digital music Reviewing and editing music | Programming quizzes  ScratchJr recap  Outcomes  Using a design  Changing a design  Designing and creating a program Evaluating |
|--------|----------------------------------------------------------------------------------------------------|----------------------------------------------------------------------------------------------------|----------------------------------------------------------------------------------------------------|----------------------------------------------------------------------------------------------------|----------------------------------------------------------------------------------------------------|----------------------------------------------------------------------------------------------------|
| Year 3 | systems and networks  Computing systems and networks – Connecting computers  How does a digital device work?  What parts make up a digital device  How do digital devices help us  How am I connected  How are computers connected  What does our school network look like | Creating media — Stop- frame animation  Can a picture move?  Frame by frame  Whats the story?  Picture perfect  Evaluate and make it great  Lights, camera, action!  Curriculum flashback — Year 1, 2 — Creating media | Sequencing sounds  Introduction to scratch Programming sprites Sequences Ordering commands Looking good Making an instrument                                                                  | Pranching databases  Yes or no questions  Making groups  Creating a branching database  Structuring a branching database  Using a branching database  Two ways of presenting information  Curriculum flashback – Year 1 – Grouping data | Words and pictures     Can you edit it?     Great template!     Can you add content?     Lay it out     Why desktop publishing?                       | Events and actions in programs                                                                                                 |

| Year 4 | Curriculum flashback – Year 1 & 2 – Computing systems and networks  Computing systems and networks – The internet  Connecting networks  What is the internet made of?  Sharing information  What is a website?  Who owns the web?  Can I believe what I read?  Curriculum flashback – Year 1, 2, 3 – Computing systems and networks | Audio production  Digital recording Recording sounds Creating a podcast Editing digital recordings Combining audios Evaluating podcasts  Curriculum flashback — Year 3 — Sequencing sounds | Repetition in shapes     Programming a screen turtle     Programming letters     Patters and repeats     Using loops to create shapes     Breaking things down     Creating a program | Data logging        | Photo editing  Changing digital images  Changing the composition of images  Changing images for different uses  Retouching images images  Fake images  Making and evaluating a publication | Repetition in games  Using loops to create shapes Different loops Animate your name Modifying a game Designing a game Creating our games |
|--------|----------------------------------------------------------------------------------------------------|----------------------------------------------------------------------------------------------------|----------------------------------------------------------------------------------------------------|---------------------|----------------------------------------------------------------------------------------------------|----------------------------------------------------------------------------------------------------|
| Year 5 | Computing systems and networks – Systems and searching  Systems Computer systems and us Searching the web Selecting search                                                                                                    | Video production  What is video  Filming techniques  Using a storyboard  Planning a video  Importing and editing video                                                                     | Selection in physical computing                                                                                                    | Flat-file databases | Introduction to vector graphics  The drawing tools Creating images Making effective drawings Layers and objects                                                                            | Selection in quizzes      Exploring conditions      Selecting outcomes      Asking questions      Planning a                             |

| results  • How search results are ranked • How are searches influenced  Curriculum flashback – Year 1, 2, 3, 4 – Computing systems and networks                                                                                                    | Video evaluation                                                                                                    | <ul> <li>Starting with selection</li> <li>Drawing designs</li> <li>Writing and testing algorithms</li> </ul>                                                   | visually  • Databases in real life  Curriculum flashback – Year 3, 4 – Databases/data logging | <ul> <li>Manipulating objects</li> <li>Create a vector drawing</li> </ul>                                                                                    | <ul> <li>Testing a quiz</li> <li>Evaluating a quiz</li> <li>Curriculum</li> <li>flashback – Year 2 – Programming quizzes</li> </ul>                                                                                |
|----------------------------------------------------------------------------------------------------|----------------------------------------------------------------------------------------------------|----------------------------------------------------------------------------------------------------|-----------------------------------------------------------------------------------------------|----------------------------------------------------------------------------------------------------|----------------------------------------------------------------------------------------------------|
| Year 6  Computing systems and networks — communication and collaboration  Internet addresses  Data packets  Working together  Shared working  How we communicate  Communicate  Communicating responsibility  Curriculum flashback — Year 1, 2, 3, 4, 5 — Computing systems and networks | Creating media – Web page creation  What makes a good website How would you layout your web page Copyright or CopyWRONG? How does it look? Follow the breadcrumbs Think before you link Curriculum flashback – Year 1, 2, 3 – Creating media | Programming A — Variables in games  Introducing variables  Variables in programming  Improving a game  Designing a game  Design to code  Improving and sharing | Data and information – Introduction to spreadsheets                                           | Introduction to 3D modelling     Modifying 3D objects     Make your own name badge     Making a desk tidy     Planning a 3D model     Make your own 3D model | Programming B - Sensing movement  The micro:bit Go with the flow Sensing inputs Finding your way Designing a step counter Making a step counter  Curriculum flashback - Year 3 — Events and actions in programming |